**World Clock Screen Saver Crack With License Code Free Download [Mac/Win]**

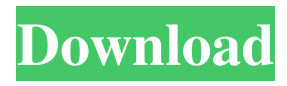

**World Clock Screen Saver Incl Product Key Download [Updated] 2022**

A World Clock Screen Saver Activation Code based on the Java SaverBean Screensaver SDK. In addition to the clocks, the screen saver also allows for UFOs. To configure edit the config.xml file, then go to the screen saver configuration options and set the planes path to

the config file, also check random to have the planes showns randomly. Take World Clock Screen Saver for a spin to see what it's all about! World Clock Screen Saver Screenshots: The World Clock Screen Saver that we talked about earlier in this article, contains 1224 Animated World clocks, with a range of different time zones, including the Pacific Rim, which spans from Tokyo to Melbourne, Australia. In addition to the

World Clock, this screensaver also features a visual effect created by the Java SaverBean Screensaver SDK, to create a visual effect for UFO's, which may or may not appear when you view this screensaver. It is also possible to setup the World Clock to appear randomly, from one minute to the next. World Clock Screen Saver has a few options to change the colors, such as the plane colors, and the sound effects. This screensaver

works with Windows XP, Windows Vista, Windows 7, and Windows 8! User Interface: Usage: start pause stop About World Clock Random World Clock (Zone) World Clock (Zone) (World Clock) World Clock (Zone) (World Clock) (Random) World Clock (Zone) (World Clock) (Random) (World Clock) Random (World Clock) (World Clock) World Clock (Zone) (World Clock) (Random) World Clock (Zone) (World

Clock) (Random) (World Clock) World Clock (Zone) (World Clock) (Random) World Clock (Zone) (World Clock) (Random) (World Clock) World Clock (Zone) (World Clock) (Random) World Clock (Zone) (World Clock) (Random) (World Clock) World Clock (Zone) (World Clock) (Random) World Clock (Zone) (World Clock) (Random) (World Clock) World Clock (Zone) (World Clock) (Random) World Clock (Zone) (World

Clock) (Random) (World Clock) World Clock (Zone) (World Clock) (Random) World Clock (Zone) (World Clock) (Random

**World Clock Screen Saver Crack+ Free [Win/Mac]**

Free Screen Saver for the fast paced world of Flying Saucers, Androids, UFOs, Asteroids, and Weather Computers. Just a few of the many colors, objects and scenery the World Clock Screen Saver Crack For Windows has to

offer. KeyFeatures: - Simple click and drag to move - Space bar to zoom in - Left and right arrows to zoom out - Click to pause - Full Screen mode - World Clock - Rescue beacon - Beacons - Random Airplane Mode - Flying Saucers - Android - UFOs - Asteroids - Pics of weather computers - Settings - Random Settings - Random Beacons - Random Settings - Random Weather Computers - Random Beacons - Random

Settings - Random UFOs - Random Beacons - Random Settings - Random flying saucers - Random Beacons - Random Settings - Random weather computers - Random Beacons - Random settings - Random UFO's - Random Beacons - Random Settings - Random weather computers - Random Beacons - Random settings - Random Flying Saucers - Random Beacons - Random Settings - Random UFO's -

Random Beacons - Random Settings - Random Weather Computers - Random Beacons - Random Settings - Random Flying Saucers - Random Beacons - Random Settings - Random Weather Computers - Random Beacons - Random Settings - Random Flying Saucers - Random Beacons - Random Settings - Random Weather Computers - Random Beacons - Random Settings - Random Flying Saucers -

Random Beacons - Random Settings - Random Weather Computers - Random Beacons - Random Settings - Random Flying Saucers - Random Beacons - Random Settings - Random Weather Computers - Random Beacons - Random Settings - Random Flying Saucers - Random Beacons - Random Settings - Random Weather Computers - Random Beacons - Random Settings - Random Flying Saucers -

Random Beacons - Random Settings - Random Weather Computers - Random Beacons - Random Settings - Random Flying Saucers - Random Beacons - Random Settings - Random Weather Computers - Random Beacons - Random Settings - Random Flying Saucers - Random Beacons - Random Settings - Random Weather Computers - Random Beacons - Random 80eaf3aba8

World Clock Screen Saver is an all new, easy to use Java Screensaver Screen saver with lots of cool features. World Clock Screen Saver can be configured for over a dozen different clocks, including US, EU, Russia, India, China, and Israel. World Clock Screen Saver can show the time for any of these clocks in any of the four supported formats: AM/PM,

## 24-hour, 12-hour, and

"standard". World Clock Screen Saver can show the time on any combination of the NTP Time servers, with a configurable delay. World Clock Screen Saver can show the time in any of over 30 time zones, including Antarctica and the moon. World Clock Screen Saver can show the current time of any city or country, if the location can be specified. World Clock Screen Saver can show the current time

on any day of the week, month, or year. World Clock Screen Saver can show the current time in any of 24 languages, or can show the time in any of the 10 languages you specify. World Clock Screen Saver can show the day of the week for the time of day, if you want to see the time on a certain day of the week. World Clock Screen Saver can show a list of up to eight websites to show the time at. World Clock Screen Saver can

show the day of the week for each of these URLs, if you want to see the time at a certain URL on a particular day of the week. World Clock Screen Saver can show the time of the day for a list of up to ten websites, or you can specify a URL for each of these times to show the time on those websites at a particular time of the day. World Clock Screen Saver can show the day of the week for all the websites listed, if you want to see the time

on a particular day of the week for each of these websites. World Clock Screen Saver can show the day of the week, month, or year for all the websites listed, if you want to see the time on a particular day of the week, month, or year for all these websites. World Clock Screen Saver can show the month for all the websites listed, if you want to see the time on a particular month for all these websites

- Choose the time-zone to set in the config.xml- Choose between daylight saving and standard time- Choose the amount of hours per day displayed (default is 24)- Time for sunrise and sunset is configurable- The time is automatically refreshed every 10 seconds- Slow and high modes can be enabled- The location of each clock can be configured (by default the

following cities are used: London, Berlin, Tokyo, Los Angeles, Phoenix, New York, Chicago, Moscow, Cairo, Delhi, Sao Paulo, Madrid, Rome, Athens, Beirut, Paris, Riyadh, Toronto, Zurich, Mexico City, Sydney, Islamabad, Kuala Lumpur, Taipei, Kuala Lampur, Seoul, Shanghai, Beijing, Hangzhou, Beijing, Beijing)- Set the location of the 6 included clouds and ocean- Create as many clouds and 3D ocean as

you want- The clouds appear randomly- The clouds are randomly rotated on each refresh- The planes can be configured to be shown randomly- The planes' path can be configured in the config.xml file (check the config.xml file to see how)- The planes' path can be configured in the screen saver's configuration options-The speeds of the planes can be configured in the config.xml file (default is 100 km/h) Set the

location of the 6 included clouds and ocean- Create as many clouds and 3D ocean as you want- The clouds appear randomly- The clouds are randomly rotated on each refresh- The planes can be configured to be shown randomly- The planes' path can be configured in the config.xml file (check the config.xml file to see how)- The planes' path can be configured in the screen saver's configuration options

World Clock Screen Saver Features: - World Clock Screen Saver can show 12, 24 or 36 different cities on a map, the number of cities can be configured in the config.xml file- The location of each clock can be configured (by default the following cities are used: London, Berlin, Tokyo, Los Angeles, Phoenix, New York, Chicago, Moscow, Cairo, Delhi, Sao Paulo, Madrid, Rome, Athens, Beirut, Paris, Riyadh,

Toronto, Zurich, Mexico City, Sydney, Islamabad, Kuala Lumpur, Taipei, Kuala Lampur, Seoul, Shanghai, Beijing, Hangzhou, Beijing, Beijing)- Each city can display a plane above the city (if checked in the config.xml file, the aircrafts path is configured in the screen saver's configuration options) Show the time in up to 12 different time-zones, the timezone can be configured in the config.xml file Choose between

Daylight Saving and standard time-time-offsets can be configured in the config.xml file Choose between 24 and 36 hour display, the time can be configured in the config.xml file The time is automatically refreshed every 10 seconds The time is

**System Requirements For World Clock Screen Saver:**

Mac OS X 10.4+ and 10.5+ Windows XP (32-bit only) or Vista (32-bit only) 500MB of disk space Introduction: The Lunar New Year is one of the biggest holidays in the Chinese calendar and a great excuse to visit a few places for a long weekend. I had a friend who was studying Chinese in Taipei and was planning to visit his hometown of Xizhi when the

## holiday rolled around. So I wanted to create an opportunity for him to watch me take a few shots of

## Related links:

https://americap2.nyc3.digitaloceanspaces.com/upload/files/2022/06/x65yOOyR6E2tEmafFXyn\_05\_999b8009c5f6d34baa228 [c299a051f24\\_file.pdf](https://americap2.nyc3.digitaloceanspaces.com/upload/files/2022/06/x65yQOyR6E2tEmafFXyn_05_999b8009c5f6d34baa228c299a051f24_file.pdf) <https://johnsonproductionstudios.com/wp-content/uploads/2022/06/shayamme.pdf> [https://paperpage.sgp1.digitaloceanspaces.com/upload/files/2022/06/TBow8Rif34LCVkrn9Lsb\\_05\\_3db6c874903bafd14e77f0a](https://paperpage.sgp1.digitaloceanspaces.com/upload/files/2022/06/TBow8Rif34LCVkrn9Lsb_05_3db6c874903bafd14e77f0a528b774b3_file.pdf) [528b774b3\\_file.pdf](https://paperpage.sgp1.digitaloceanspaces.com/upload/files/2022/06/TBow8Rif34LCVkrn9Lsb_05_3db6c874903bafd14e77f0a528b774b3_file.pdf) <http://jameschangcpa.com/advert/font-viewer-crack-registration-code-free-download-win-mac/> https://pharmatalk.org/upload/files/2022/06/ylqMlhASUf5GPI45xgih\_05\_26c8a9e9afed431c54c1f4185521e4a8\_file.pdf [https://waappitalk.com/upload/files/2022/06/seaLhHfOfOaoRQFAn3GT\\_05\\_999b8009c5f6d34baa228c299a051f24\\_file.pdf](https://waappitalk.com/upload/files/2022/06/seaLhHfOfOaoRQFAn3GT_05_999b8009c5f6d34baa228c299a051f24_file.pdf) <http://tutorialspointexamples.com/fileencrypter-full-product-key-download> [https://lll.dlxyjf.com/upload/files/2022/06/YgbSA8YfQg4bAsVnVrhG\\_05\\_999b8009c5f6d34baa228c299a051f24\\_file.pdf](https://lll.dlxyjf.com/upload/files/2022/06/YgbSA8YfQg4bAsVnVrhG_05_999b8009c5f6d34baa228c299a051f24_file.pdf) [https://wakelet.com/wake/eSjGjEBR5srNP4FtbAy\\_2](https://wakelet.com/wake/eSjGjEBR5srNP4FtbAy_2)

<https://landjohnbemoonsfil.wixsite.com/insijuro/post/portable-clink-514-1550-crack-free>